# MC102 – Algoritmos e Programação de Computadores

Instituto de Computação

UNICAMP

<span id="page-0-0"></span>Primeiro Semestre de 2013

(ロ) (御) (君) (君) (君) 君 のぬの

## Roteiro

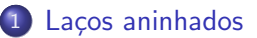

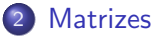

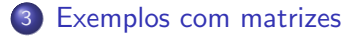

- 4 Inicialização de matrizes e vetores
- 5 Representação de matrizes por linearização de índices

#### **Exercícios**

4 0 8

画

- **Em muitas situações, torna-se necessário implementar um laço dentro** de outro laco.
- · Estes comandos são conhecidos como laços aninhados.
- Exemplo de laços aninhados em um trecho de programa:

```
...
int i, j;
for (i = 1; i \le 10; i++) {
  for (j = 1; j \le 5; j++) {
     printf("\n i:%d j:%d", i, j);
 }
}
```
<span id="page-2-0"></span> $QQQ$ 

- · Já sabemos testar se um determinado número é ou não primo.
- $\bullet$  Como podemos imprimir os n primeiros números primos?

4 0 8

• O trecho de programa abaixo verifica se o valor da variável "candidato" corresponde a um número primo:

```
divisor = 2;eprimo = 1;while ((divisor \leq candidate/2) \& (eprimo)) {
  if (candidato % divisor == 0)
    eprimo = 0;divisor++;
}
if (eprimo)
  printf("%d, ", candidato);
```
 $A \equiv A \equiv A$  ,  $B \equiv A$   $\Omega$ 

#### Programa para imprimir os  $n$  primeiros números primos:

```
#include <stdio.h>
int main() {
  int divisor, candidato, primosImpressos, n, eprimo;
  printf("Digite o numero de primos a serem calculados: ");
  scanf("%d",&n);
  candidato = 2;
  primosImpressos = 0;
  while (primosImpressos < n) {
    /* inserir aqui trecho do codigo anterior
       que verifica se candidato eh primo */
    if (eprimo) {
      printf("%d, ", candidato);
      primosImpressos++;
    }
    candidato++; // testa proximo numero candidato
  }
  return 0;
}
```
Código completo para imprimir os  $n$  primeiros números primos:

```
#include <stdio.h>
int main() {
  int divisor, candidato, primosImpressos, n, eprimo;
  printf("Digite o numero de primos a serem calculados: ");
  scanf("%d",&n);
  candidato = 2; primosImpressos = 0;
  while (primosImpressos < n) {
    divisor = 2; eprimo = 1;
    while ((divisor \leq candidato / 2) && (eprimo)) {
      if (candidato % divisor == 0)
        eprimo = 0;
      divisor++;
    }
    if (eprimo) {
      printf("%d, ", candidato);
      primosImpressos++;
    }
    candidato++; // testa proximo numero candidato
  }
  return 0;
}
```
- Note que o número 2 é o único número par que é primo.
- Podemos alterar o programa para imprimir o número 2:

```
#include <stdio.h>
```

```
int main() {
  int divisor, candidato, primosImpressos, n, eprimo;
```

```
printf("Digite o numero de primos a serem calculados: ");
scanf("%d",&n);
```

```
if (n > 0) {
  printf("%d, ", 2);
  ...
}
```
• E então, testar apenas os números ímpares:

```
...
candidato = 3;
primosImpressos = 1;
while (primosImpressos < n) {
  divisor = 2;
  eprimo = 1;while ((divisor \leq candidato / 2) && (eprimo)) {
    if (candidato % divisor == 0)
      eprimo = 0;
      divisor++;
    }
    if (eprimo) {
      printf("%d, ", candidato);
      primosImpressos++;
    }
    candidato = candidato + 2; // testa proximo numero candidato
  }
...
```

```
#include <stdio.h>
int main() {
  int divisor, candidato, primosImpressos, n, eprimo;
  printf("Digite o numero de primos a serem calculados: ");
  scanf("%d",&n);
  if(n > 0) {
    printf("%d, ", 2);
    candidato = 3; primosImpressos = 1;
    while (primosImpressos < n) {
      divisor = 2; eprimo = 1;
      while ((divisor \leq candidato / 2) && (eprimo)) {
         if (candidato % divisor == 0) eprimo = 0;
         divisor++;
      }
      if (eprimo) {
         printf("%d, ", candidato);
         primosImpressos++;
      }
      candidato = candidato + 2; // testa proximo numero candidato
    }
  }
  return 0;
}
```
- Suponha que queremos imprimir todas as possibilidades de resultados ao se jogar 4 dados de 6 faces.
- Para cada possibilidade do primeiro dado, devemos imprimir todas as possibilidades dos 3 dados restantes.
- Para cada possibilidade do primeiro e segundo dado, devemos imprimir todas as possibilidades dos 2 dados restantes...
- Como poderíamos propor uma solução com laços aninhados?

 $QQQ$ 

```
#include <stdio.h>
int main() {
  int d1, d2, d3, d4;
 printf("D1 D2 D3 D4\n");
  for (d1 = 1; d1 \leq 6; d1++)for (d2 = 1; d2 \le 6; d2++)for (d3 = 1; d3 \le 6; d3++)for (d4 = 1; d4 \leq 6; d4++)printf("%d %d %d %d\n", d1, d2, d3, d4);
```
return 0;

}

4 D F

KERKER E MAG

#### **Matrizes**

Suponha que queremos ler as notas de 4 provas para cada aluno e então calcular a média do aluno e a média da turma. O tamanho máximo da turma é de 50 alunos.

#### Solução:

Criar 4 vetores de tamanho 50 cada. Cada vetor representa as notas dos alunos de uma prova.

<span id="page-12-0"></span>float prova1[50], prova2[50], prova3[50], prova4[50];

#### **Matrizes**

- Agora suponha que o número de provas possa ser igual a 100. Torna-se inconveniente criar 100 vetores diferentes, um para cada prova.
- Para resolver esse problema, podemos utilizar matrizes. Uma matriz é um vetor (ou seja, um conjunto de variáveis de mesmo tipo) que possui duas ou mais dimens˜oes.

### Declarando uma matriz

<tipo> nome da matriz [<linhas>][<colunas>];

- $\bullet$  Uma matriz possui *linhas*  $\times$  *colunas* variáveis do tipo  $\lt$ tipo $>$ .
- $\bullet$  As linhas são numeradas de 0 a *linhas*  $-1$ .
- $\bullet$  As colunas são numeradas de 0 a *colunas*  $-1$ .

Exemplo de declaração de matriz

int matriz[5][4];

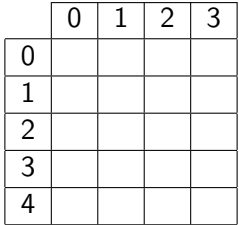

 $\sim$ 

÷

4.0.3

 $QQ$ 

画

Acesso aos elementos de uma matriz

O acesso a um elemento da matriz pode ser feito da seguinte forma:

```
nome da matriz [<linha>][<coluna>]
```
Ex: matriz[1][3]: refere-se ao elemento na  $2^a$  linha e na  $4^a$  coluna da matriz.

- Lembre-se que, assim como vetores, a primeira posição em uma determinada dimensão começa no índice 0.
- **O compilador não verifica se você utilizou valores válidos para a linha** e para a coluna.

 $QQQ$ 

## Declarando uma matriz de múltiplas dimensões

 $\langle$ tipo> nome\_da\_matriz  $\langle$  dim<sub>1</sub> >  $\vert$   $\langle$  dim<sub>2</sub> >  $\rangle$  ...  $\langle$  dim<sub>N</sub> >  $\vert$ ;

- **E**ssa matriz possui dim<sub>1</sub>  $\times$  dim<sub>2</sub>  $\times \cdots \times$  dim<sub>N</sub> variáveis do tipo  $<$ tipo $>$ .
- $\bullet$  Cada dimensão é numerada de 0 a dim $_i 1$ .

Declarando uma matriz de múltiplas dimensões

• Você pode criar, por exemplo, uma matriz para armazenar a quantidade de chuva em um dado dia, mês e ano:

double chuva[31][12][3000];

```
chuva[23][3][1979] = 6.0;
```
 $\bullet$  O código acima indica que no dia 24/04/1980 choveu 6mm.

 $QQQ$ 

Lendo uma matriz  $5 \times 4$  da entrada padrão:

```
/* Leitura */
for (i = 0; i < 5; i++)for (j = 0; j < 4; j++) {
    printf("Matriz[%d][%d]: ", i, j);
    scanf("%d", \&matrix[i][j]);}
```
<span id="page-19-0"></span> $\Omega$ 

- 2

Escrevendo uma matriz  $5 \times 4$  na saída padrão:

```
/* Escrita */
for (i = 0; i < 5; i++) {
 for (j = 0; j < 4; j++)printf ("%d", matrix[i][j]);printf ("n");
}
```
4 0 8

 $\Omega$ 

• Ler duas matrizes  $3 \times 3$  e calcular a soma das duas.

4.0.3

 $QQ$ 

画

```
#include <stdio.h>
int main() {
  double mat1[3][3], mat2[3][3], mat3[3][3];
  int i, j;
  printf("*** Dados da Matriz 1 ***\n");
  for (i = 0; i < 3; i++)for (j = 0; j < 3; j++) {
      printf("Entre com dado da linha %d e coluna %d: ", i, j);
      scanf("%lf", &mat1[i][j]);
    }
  printf("*** Dados da Matriz 2 ***\n");
  for (i = 0; i < 3; i++)for (j = 0; j < 3; j++) {
      printf("Entre com dado da linha %d e coluna %d: ", i, j);
      scanf("%lf", &mat2[i][j]);
    }
  ...
```

```
...
for (i = 0; i < 3; i++)for ( j = 0; j < 3; j++) {
    m \texttt{at3[i][j]} = m \texttt{at1[i][j]} + m \texttt{at2[i][j]};}
printf("*** Dados da Matriz 3 ***\n");
for (i = 0; i < 3; i++) {
  for (i = 0; j < 3; j++)printf("%lf, ", mat3[i][j]);
  printf("\n");
}
return 0;
```
}

 $\equiv$   $\cap$   $\alpha$ 

 $\overline{AB}$   $\rightarrow$   $\overline{AB}$   $\rightarrow$   $\overline{AB}$   $\rightarrow$ 

4 0 8

- Em algumas situações, ao criarmos uma matriz, pode ser útil atribuir valores já na sua criação.
- No caso de vetores, a inicialização é simples: basta atribuir uma lista de valores constantes de mesmo tipo separados por vírgulas e entre chaves.

#### Exemplo

int vet [5] = {10, 20, 30, 40, 50};

No caso de strings, pode-se atribuir diretamente uma constante.

#### Exemplo

char st1[100]  $=$  "sim, isto eh possivel";

<span id="page-24-0"></span> $QQ$ 

 $\overline{AB}$   $\rightarrow$   $\overline{AB}$   $\rightarrow$   $\overline{AB}$   $\rightarrow$ 

No caso de matrizes, use-se chaves para delimitar as linhas:

Exemplo

int vet  $[2][4] = \{ \{10, 20, 30, 40\}, \{50, 60, 70, 80\} \};$ 

 $\bullet$  No caso tridimensional, cada primeiro índice é uma matriz inteira:

#### Exemplo

```
int v3[2][3][4] = {{ {1, 2, 3, 4}, {5, 6, 7, 8}, {9, 10, 11, 12} },
 { {0, 0, 0, 0}, {5, 6, 7, 8}, {0, 0, 0, 0} },
};
```
 $\Omega$ 

```
#include <stdio.h>
int main() {
  int i, i, k;
  int v1[5] = \{1, 2, 3, 4, 5\};int v2[2][3] = \{ \{1, 2, 3\}, \{4, 5, 6\} \};int v3[2][3][4] = {{ {1, 2, 3, 4}, {5, 6, 7, 8}, {9, 10, 11, 12} },
    { {0, 0, 0, 0}, {5, 6, 7, 8}, {0, 0, 0, 0} }
  };
  char st1[100] = "exemplo de texto";...
}
```
 $\Omega$ 

- 30

```
#include <stdio.h>
int main() {
  ...
 printf("Vetor v1:\n");
 for (i = 0; i < 5; i++)printf("%d, ", v1[i]);
 printf("Matriz bidimensional v2:\n");
 for (i = 0; i < 2; i++) {
    for (j = 0; j < 3; j++)printf("%d, ", v2[i][j]);
   print(f("n");
  }
  ...
}
```
4 0 8

(K ≣ ) (K ≣ ) } ≣ } } ⊙ Q ⊙

```
#include <stdio.h>
int main() {
  ...
  printf("Matriz tridimensional v3:\n");
  for (i = 0; i < 2; i++) {
    for (j = 0; j < 3; j++) {
      for (k = 0; k < 4; k++) {
        printf("%d, ", v3[i][j][k]);
      }
      print(f("n");
    }
    print(f("n");
  }
  printf("String st1:\n");
  printf("%s", st1);
  return 0;
}
```
4 D F

 $\equiv$   $\cap$   $\alpha$ 

- Podemos usar sempre vetores simples para representar matrizes (na prática o compilador faz isto por você).
- Ao declarar uma matriz como int mat [3] [4], sabemos que serão alocados 12 posições de memória associadas com a variável mat.
- $\bullet$  Poderíamos simplesmente criar int mat [12]. Entretanto, perdemos a simplicidade de uso dos índices em forma de matriz.
	- $\triangleright$  Você não mais poderá escrever mat [1] [3], por exemplo.

<span id="page-29-0"></span> $200$ 

- A linearização de índices é justamente a representação de matrizes usando-se um vetor simples.
- Entretanto, devemos ter um padrão para acessar as posições deste vetor como se sua organização fosse na forma de matriz.

- Considere o exemplo: int mat[12];  $\frac{1}{2}$  ao invés de int mat[3][4]
- Fazemos a divisão por linhas como segue:
	- $\triangleright$  Primeira linha: mat [0] até mat [3]
	- $\triangleright$  Segunda linha: mat [4] até mat [7]
	- $\triangleright$  Terceira linha: mat<sup>[8]</sup> até mat<sup>[11]</sup>
- · Para acessar uma posição [i][j], usamos:

$$
\text{mat}[i*4 + j];
$$
\n
$$
\text{tal que } 0 \le i \le 2 \text{ e } 0 \le j \le 3.
$$

 $200$ 

- $\bullet$  De forma geral, seja matriz mat [n\*m], representando mat [n] [m].
- Para ter acesso à posição correspondente a [i][j] usamos:
	- $\triangleright$  mat [i\*m + i]; tal que  $0 < i < n-1$  e  $0 < j < m-1$ .
- $\bullet$  Note que *i* salta blocos de tamanho m e *j* indexa a posição dentro de um bloco.

- o Podemos estender para mais dimensões. Seja matriz mat [n\*m\*q], representando mat $[n][m][q]$ .
	- As posições de 0 até  $(m * q) 1$  são da primeira matriz.
	- As posições de  $(m * q)$  até  $(2 * m * q) 1$  são da segunda matriz.
	- $\blacktriangleright$  Assim por diante...
- $\bullet$  De forma geral, seja matriz mat  $[n*m*q]$ , representando  $mat[n][m][q]$ .
- $\bullet$  Para ter acesso à posição correspondente a [i][j][k], usamos:
	- $\triangleright$  mat [i\*m\*q + j\*q + k];

 $\Omega$ 

```
#include <sdtdio.h>
int main() {
  int mat[40]; // representando mat[5][8]
  int i,j;
  for (i = 0; i < 5; i++)for (j = 0; j < 8; j++)mat[i*8 + j] = i*j;for (i = 0; i < 5; i++) {
   for (i = 0; j < 8; j++)printf("%d, ",mat[i*8 + j]);
   print(f("n");
  }
return 0;
}
```
4 D F

**A EXA EXA EXAMPLE** 

#### Exercícios

Escreva um programa que imprima todas as possibilidades de jogos da Mega-Sena.

<span id="page-35-0"></span> $2990$ 

D.

 $\mathcal{A} \cong \mathcal{B} \times \mathcal{A} \cong \mathcal{B}$ 

4 日下

4 同 ▶

#### Exercícios

Escreva um programa que leia todas as posições de uma matriz  $10 \times 10$ . Em seguida, mostra o índice da linha e o índice da coluna e o valor das posições não nulas. No final, exibe o número de posições não nulas.

4 0 8

#### Exercícios

**E** Escreva um programa que lê todos os elementos de uma matriz  $n \times m$ e mostra a matriz e a sua transposta na tela.

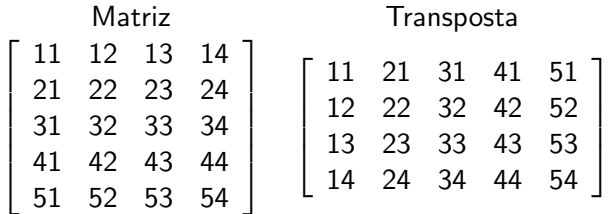

4 0 8

 $\Omega$ 

э